## Package 'formulaic'

October 13, 2022

Title Dynamic Generation and Quality Checks of Formula Objects

#### Version 0.0.8

#### **Description**

Many statistical models and analyses in R are implemented through formula objects. The formulaic package creates a unified approach for programmatically and dynamically generating formula objects. Users may specify the outcome and inputs of a model directly, search for variables to include based upon naming patterns, incorporate interactions, and identify variables to exclude. A wide range of quality checks are implemented to identify issues such as misspecified variables, duplication, a lack of contrast in the inputs, and a large number of levels in categorical data. Variables that do not meet these quality checks can be automatically excluded from the model. These issues are documented and reported in a manner that provides greater accountability and useful information to guide an investigation of the data.

**Depends** R  $(>= 3.2.0)$ 

URL <https://dachosen1.github.io/formulaic/index.html>

#### BugReports <https://github.com/dachosen1/formulaic/issues>

License GPL-3

Encoding UTF-8

LazyData TRUE

RoxygenNote 7.1.1

Imports data.table, methods

**Suggests** knitr, rmarkdown, test that  $(>= 2.1.0)$ , covr

VignetteBuilder knitr

NeedsCompilation no

Author David Shilane [aut], Anderson Nelson [aut, ctb, cre], Caffrey Lee [aut, ctb], Zichen Huang [aut, ctb]

Maintainer Anderson Nelson <an2908@columbia.edu>

Repository CRAN

Date/Publication 2021-02-15 21:10:02 UTC

### <span id="page-1-0"></span>R topics documented:

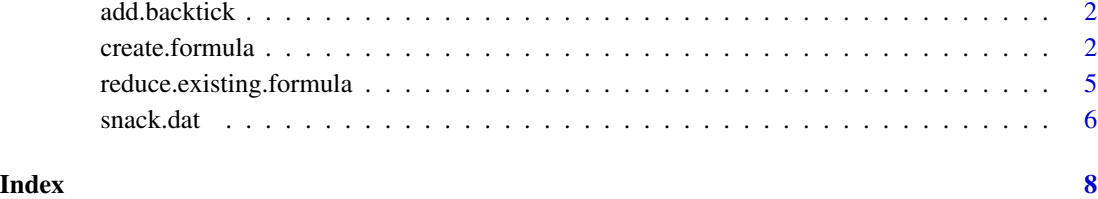

add.backtick *Add backtick*

#### Description

Function that add backticks to the input variables.

#### Usage

```
add.backtick(x, include.backtick = "as.needed", dat = NULL)
```
#### Arguments

x Character value specifying the name of input parameters. include.backtick specifies whether a backtick should be added. Parameter values should be either 'all' or 'as.needed' dat Data

create.formula *Create Formula*

#### Description

Create formula is a tool to automatically create a formula object from a provided variable and output names. Reduces the time required to manually input variables for modeling. Output can be used in linear regression, random forest, neural network etc. Create formula becomes useful when modeling data with multiple features. Reduces the time required for modeling and implementation :

#### create.formula 3

#### Usage

```
create.formula(
  outcome.name,
  input.names = NULL,
  input.patterns = NULL,
  dat = NULL,interactions = NULL,
  force.main.effects = TRUE,
  reduce = FALSE,
  max.input.categories = 20,
  max.outcome.categories.to.search = 4,
  order.as = "as.specified",
  include.backtick = "as.needed",
  format.as = "formula",
  variables.to.exclude = NULL,
  include.intercept = TRUE
\mathcal{L}
```
#### Arguments

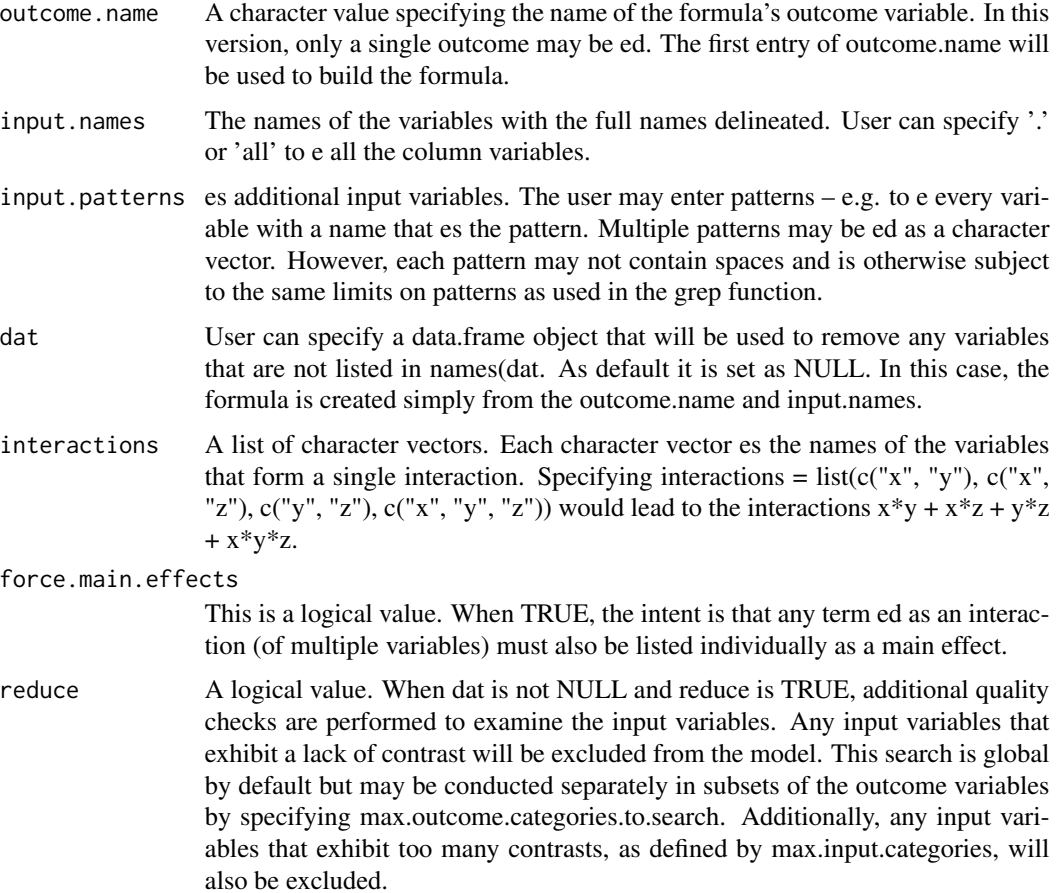

max.input.categories

Limits the maximum number of variables that will be employed in the formula. As default it is set at 20, but users can still change at his/her convenience.

#### max.outcome.categories.to.search

A numeric value. The create.formula function es a feature that identifies input variables exhibiting a lack of contrast. When reduce = TRUE, these variables are automatically excluded from the resulting formula. This search may be expanded to subsets of the outcome when the number of unique measured values of the outcome is no greater than max.outcome.categories.to.search. In this case, each subset of the outcome will be separately examined, and any inputs that exhibit a lack of contrast within at least one subset will be excluded.

order.as User can specify the order the input variables in the formula in a variety of ways for patterns: increasing for increasing alphabet order, decreasing for decreasing alphabet order, column.order for as they appear in data, and as.specified for maintaining the user's specified order.

#### include.backtick

Add backticks if needed. As default it is set as 'as.needed', which add backticks when only it is needed. The other option is 'all'. The use of include.backtick  $=$ "all" is limited to cases in which the output is generated as a character variable. When the output is generated as a formula object, then R automatically removes all unnecessary backticks. That is, it is only compatible when format as  $!=$  formula.

format.as The data type of the output. If not set as "formula", then a character vector will be returned.

#### variables.to.exclude

A character vector. Any variable specified in variables.to.exclude will be dropped from the formula, both in the individual inputs and in any associated interactions. This step supersedes the inclusion of any variables specified for inclusion in the other parameters.

#### include.intercept

A logical value. When FALSE, the intercept will be removed from the formula.

#### Details

Return as the data type of the output. If not set as "formula", then a character vector will be returned. The input.names and names of variables matching the input.patterns will be concatenated to form the full list of input variables.

#### Examples

```
n < -10dd \le- data.table::data.table(w = rnorm(n= n), x = rnorm(n = n), pixel_1 = rnorm(n = n))
dd[, pixel_2 := 0.3 * pixel_1 + rnorm(n)]
dd[, y := 5 * x + 3 * pixel_1 + 2 * pixel_2 + rnorm(n)]
```
create.formula(outcome.name = "y", input.names = "x", input.patterns = c("pi", "xel"), dat = dd)

<span id="page-4-0"></span>reduce.existing.formula

*Reduce Existing Formula*

#### Description

The reduce.existing.formula function was designed to perform quality checks and automatic removal of impractical variables can also be accessed when an existing formula has been previously constructed. This method uses natural language processing techniques to deconstruct the components of a formula.

#### Usage

```
reduce.existing.formula(
  the.initial.formula,
  dat,
 max.input.categories = 20,
 max.outcome.categories.to.search = 4,
  force.main.effects = TRUE,
  order.as = "as.specified",
  include.backtick = "as.needed",
  format.as = "formula",
  envir = .GlobalEnv
)
```
#### Arguments

the.initial.formula

is an object of class "formula" or "character" that states the inputs and output in the form  $y \sim x1 + x2$ .

dat Data frame, list or environment (or object coercible by as.data.frame to a data frame) containing the variables in the model.

max.input.categories

Limits the maximum number of variables that will be employed in the formula.As default it is set at 20, but users can still change at his/her convenience.

max.outcome.categories.to.search

A numeric value. The create.formula function es a feature that identifies input variables exhibiting a lack of contrast. When reduce = TRUE, these variables are automatically excluded from the resulting formula. This search may be expanded to subsets of the outcome when the number of unique measured values of the outcome is no greater than max.outcome.categories.to.search. In this case, each subset of the outcome will be separately examined, and any inputs builthat exhibit a lack of contrast within at least one subset will be excluded.

force.main.effects

This is a logical value. When TRUE, the intent is that any term ed as an interaction (of multiple variables) must also be listed individually as a main effect.

<span id="page-5-0"></span>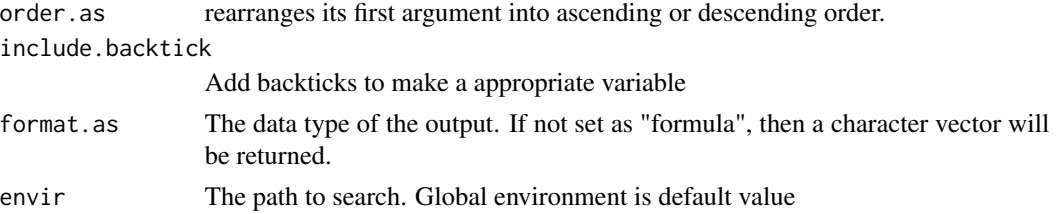

#### Examples

```
data('snack.dat')
the.initial.formula <- 'Income ~ .'
```

```
reduce.existing.formula(the.initial.formula = the.initial.formula,dat = snack.dat,
 max.input.categories = 30)$formula
```
snack.dat *Simulated Marketing Data*

#### Description

contains information from the (fictionalized) marketing survey's data.

#### Usage

snack.dat

#### Format

A data frame of 23000 rows and 23 columns

User ID Character values assigning a unique customer value

Age Numeric values displaying the age of customer in years

Gender Character value describing gender of the customer

Income Numeric values displaying the income of the customer

Region Numeric values describing the region of the customer

Persona Character value describing the customer persona:"Millennial Muncher" "Righteous Reviewer" "Mainstream Maynard" "Savvy Samantha" "Easygoing Edith" "Old School Oliver"

Product Character value describing product consumed by the customer

Awareness Numeric values displaying the customer awareness level

BP\_For\_Me\_0\_10 Numeric value displaying brand perception survey result scale (0-10)

BP\_Fits\_Budget\_0\_10 Numeric value displaying brand perception survey results for budget scale  $(0-10)$ 

BP\_Tastes\_Great\_0\_10 Numeric value displaying brand perception survey results for tastes scale (0-10)

- BP\_Good\_To\_Share\_0\_10 Numeric value displaying brand perception survey results for good to share scale (0-10)
- BP\_Like\_Logo\_0\_10 Numeric value displaying brand perception survey results for like logo scale  $(0-10)$
- BP Special Occasions 0 10 Numeric value displaying brand perception survey results for special occasion scale (0-10)
- BP\_Everyday\_Snack\_0\_10 Numeric value displaying brand perception survey results for everyday snack scale (0-10)
- BP\_Healthy\_0\_10 Numeric value displaying brand perception survey results for healthy scale (0-10)
- BP\_Delicious\_0\_10 Numeric value displaying brand perception survey results for delicious scale  $(0-10)$
- BP\_Right\_Amount\_0\_10 Numeric value displaying brand perception survey results for right amount scale (0-10)
- BP\_Relaxing\_0\_10 Numeric value displaying brand perception survey results for relaxing scale (0-10)

Consideration Numeric displaying if the customer would consider this product 1: Yes, 0: No

Consumption Numeric displaying if the customer would consume this product 1: Yes, 0: No

Satisfaction Numeric displaying if the customer was satisfied by this product 1: Yes, 0: No

Advocacy Numeric displaying if the customer would advocate for this product 1: Yes, 0: No

Age Group Categorical variable that breaks the Users into 4 different groups

Income Group Categorical variable that breaks the Users into 5 different levels

#### Source

"Randomly generated data"

# <span id="page-7-0"></span>Index

∗ datasets snack.dat, [6](#page-5-0) add.backtick, [2](#page-1-0) create.formula, [2](#page-1-0) reduce.existing.formula, [5](#page-4-0) snack.dat, [6](#page-5-0)